## регламентные операции по закрытию месяца

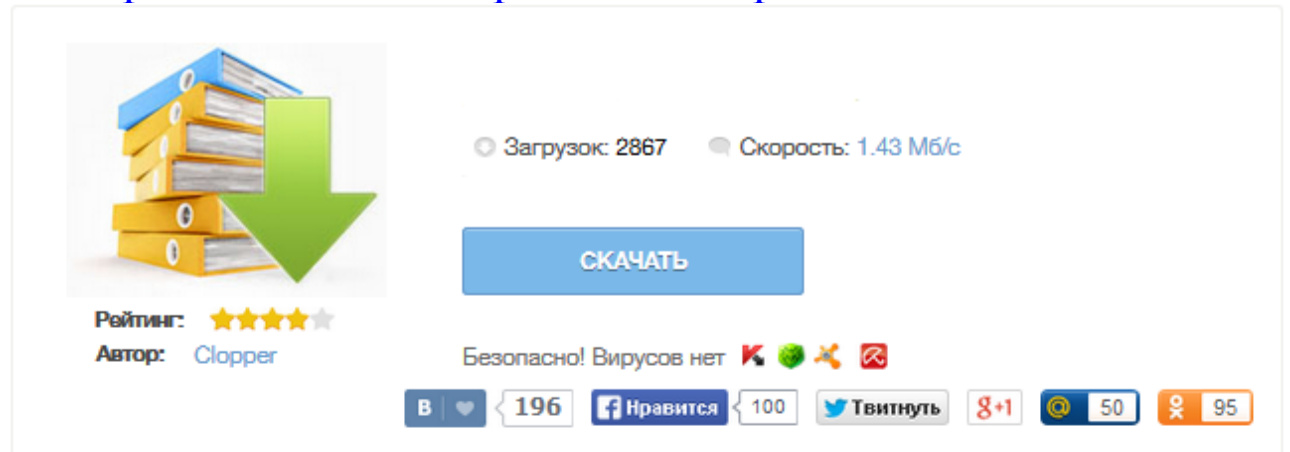

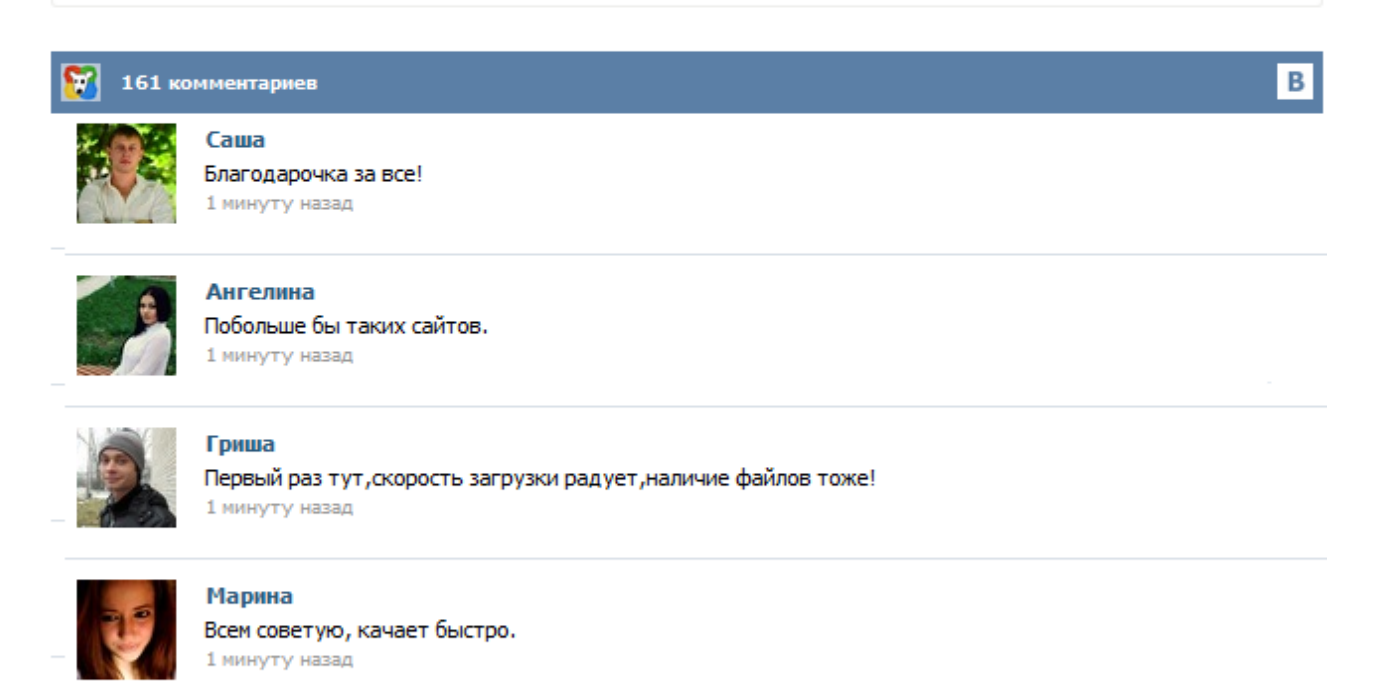

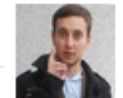

## Леша

не поверил глазам, есть все. спасибки! 1 минуту назад

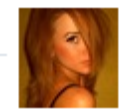

## Оксана

Глупости говорят, что незаменимых не бывает, без этого сайта я бы пропала. 1 минуту назад

В настоящей публикации М.А. Власова, преподаватель-консультант Центра сертифицированного обучения компании "1С:Автоматизация", детально рассматривает реализованный в "1С:Комплексной автоматизации 8" механизм осуществления завершающих операций месяца, который предназначен для формирования предусмотренных законодательством проводок, закрытия ряда счетов и определения финансового результата деятельности. С переводом Бухгалтерии с редакции 1.6 на 2.0 появился один интересный но мало описанный момент работы бухгалтера, ведущего бухгалтерский и налоговый учет на производстве. Этот момент также характерен для бухгалтеров перенесших привычки ведения учета из "семерки" в "восьмерку". Момент этот - РУЧНАЯ КОРРЕКТИРОВКА движений "Регламентных операций" закрытия месяца. Итогом этих действий бывает ошибка при закрытии 20-х и 90-х счетов: "Нарушена последовательность регламентных операций. В течение месяца в информационной базе отражаются хозяйственные операции предприятия. При этом не всегда может быть соблюдена хронологическая последовательность операций, не всегда корректно отражаются операции с точки зрения налогового и бухгалтерского учетов. Но данная информация используется для определения финансовых результатов, заполнения отчетов и расчета налогов. Поэтому в конце периода необходимо выполнение регламентных операций по закрытию периода. Завершение периода Регламентные операции, выполняемые по окончании месяца, проводятся автоматически с помощью регламентных операций мастера закрытия месяца. С помощью регламентных операций выполняются следующие операции: начисление амортизации основных средств и нематериальных активов; погашение стоимости спецодежды и спецоснастки в эксплуатации; переоценка валютных средств; списание расходов будущих периодов; списание прямых и косвенных расходов на результаты хозяйственной деятельности... При выполнении регламентных операций закрытие месяца в 1С Бухгалтерии 8.2 и 8.3 иногда возникает ситуация, когда регламентная операция закрытия месяца отказывается выполнять операции по закрытию текущего периода и выводит сообщение: «Нарушена последовательность регламентных операций, ожидается изменение результатов выполнения операции <….> за предыдущий месяц». 1 РЕГЛАМЕНТНЫЕ ОПЕРАЦИИ ПО ЗАКРЫТИЮ ПЕРИОДА В прикладном решении «1С: Управление производственным предприятием 8 для Украины» для закрытия периода необходимо выполнить ряд операций, каждая из которых отражается с помощью специальной обработки, либо документа. Список регламентных операций: 1. Восстановление последовательности операций... 1 РЕГЛАМЕНТНЫЕ ОПЕРАЦИИ ПО ЗАКРЫТИЮ ПЕРИОДА В прикладном решении «1С: Бухгалтерия 8 для Украины» для закрытия периода большая часть регламентных операций отражается с помощью документа «Закрытие месяца». Выполнение остальных операций отражается при помощи отдельных специальных документов. Список регламентных операций, которые отражаются документом «Закрытие месяца»: 1. Начисление амортизации основных средств. 2. Начисление амортизации нематериальных активов. Закрытие месяца в программе «1С: Комплексная автоматизация 8» В данной статье будут рассмотрены основные особенности выполнения регламентных операций месяца с учетом настроек параметров учета, а также описание и практическое устранение основных ошибок возникающих при завершении периода. Начнем с детального рассмотрения бизнес-процесса закрытия месяца. Все хозяйственные операции уже введены в информационную базу, и необходимо выполнить ряд регламентных процедур. Согласно законодательства РФ в конце каждого месяца главный бухгалтер предприятия должен определить финансовые результаты деятельности компании по итогам месяца (прибыль/убыток), ввести обязательные операции и рассчитать налоговые платежи. При этом стоит отметить, что выполнение операций закрытия должно происходить в определенной последовательности. Нарушение этой последовательности может привести к ошибкам.